# ZARZĄDZENIE Nr 7/2018

# **PREZESA**

## AGENCJI OCENY TECHNOLOGII MEDYCZNYCH I TARYFIKACJI

# z dnia 26 lutego 2018 r.

w sprawie zasad udostępnienia przez świadczeniodawców danych niezbędnych do ustalenia taryfy świadczeń opieki zdrowotnej finansowanych ze środków publicznych dotyczących świadczenia gwarantowanego z zakresu leczenia szpitalnego: leczenie melfalanem podanym dotętniczo we wskazaniu nowotwór złośliwy oka (siatkówczak) ICD-10 C69.2.

Na podstawie art. 31 o ust. 3 ustawy z dnia 27 sierpnia 2004 r. o świadczeniach opieki zdrowotnej finansowanych ze środków publicznych (Dz. U. z 2017, poz. 1938 z późn. zm.), zarządza się, co następuje.

# $§ 1.$

Wprowadza się zasady przekazywania przez świadczeniodawców, którzy zostali wezwani do udostępnienia danych przez Agencję Oceny Technologii Medycznych i Taryfikacji, danych niezbędnych do ustalenia taryfy świadczeń opieki zdrowotnej finansowanych ze środków publicznych dotyczących świadczeń "leczenie melfalanem podanym dotętniczo we wskazaniu nowotwór złośliwy oka (siatkówczak) ICD-10 C69.2." stanowiące Załącznik do niniejszego zarządzenia.

 $§$  2.

Zarządzenie wchodzi w życie z dniem podpisania.

PREZES

dr n. med. Roman Topór-Medry

# **Zasady wypełniania przez świadczeniodawców plików z danymi niezbędnymi do ustalenia taryfy świadczeń**

Dane przekazywane będą w tabelach w wersji Excel zgodnie z przesłanym wraz z umową wzorem. Tabele muszą zawierać wszystkie kolumny w formacie i kolejności określone w niniejszym dokumencie.

W plikach przekazywane będą następujące typy danych:

- 1. Format daty: format zapisu "**RRRR-MM-DD**" gdzie "**RRRR**" to rok, "**MM**" to miesiąc w zakresie 01 12 a "**DD**" to dzień w zakresie 01-NN gdzie NN jest zgodnie z kalendarzem w danym roku "RRRR" i miesiącu "MM" np. 2017-01-25 daty "**RRRR-MM-DD**".
- 2. Format godziny: format zapisu "**GG:MM**" gdzie "**GG**" to zapis godziny w zakresie 00 23 a "**MM**" to zapis minut w zakresie 00 - 59 np. 01:07
- 3. Liczba wyrażona w walucie PLN: separator dziesiętny przecinek ; np. 1,0; 1,54; 1,5439
- 4. Liczba: separator dziesiętny przecinek.

Nazwa pliku ma zostać zbudowana w następujący sposób:

 $\langle \cdot \rangle$ kod świadczeniodawcy>  $\langle \cdot \rangle$ numer księgi>  $\langle \cdot \rangle$ rok>.XLS gdzie:

- kod jednostki sprawozdającej jest kodem nadawanym przez odpowiedni OW NFZ;
- numer księgi jest numerem księgi głównej lub unikalnym numerem innego rejestru z dokumentacji medycznej pacjenta lub unikalnym numerem kontaktu pacjenta ze świadczeniodawcą;
- rok jest czterocyfrowym numerem roku, którego dotyczy zawartość danych w pliku.

Na dane składa się pięć tabel:

- Dane Ogólne tabela ma zawierać informacje ogólne pozwalające dokładnie scharakteryzować pojedynczego pacjenta w ramach pojedynczego kontaktu ze świadczeniodawcą.
- PR tabela ma zawierać informacje pozwalające dokładnie określić koszt procedur laboratoryjnych, diagnostycznych oraz konsultacji medycznych, jakie wykonano na rzecz pacjenta. Nie należy uwzględniać procedur realizowanych standardowo w trakcie pobytu na oddziale, np. założenie wenflonu, nakłucie żyły czy opieka pielęgniarki.
- PL tabela ma zawierać informacje pozwalające dokładnie określić koszt produktów leczniczych, jakie otrzymał pacjent, łącznie z podawanymi w trakcie realizacji zabiegów.
- WM tabela ma zawierać informacje pozwalające dokładnie określić koszt jednorazowych wyrobów medycznych, środków pomocniczych, jakie otrzymał pacjent łącznie ze zużytymi w trakcie realizacji zabiegów. Jeśli świadczeniodawca nie prowadzi ewidencji zużycia wyrobów medycznych na oddziale dopuszczalne jest wypełnienie w jednym rekordzie sumarycznego kosztu przypadającego na osobodzień pobytu pacjenta na oddziale.
- Wynagrodzenie\_ZB Wynagrodzenia personelu biorącego udział w zabiegu na bloku operacyjnym wraz z kosztami osobowymi znieczulenia.

## **Format tabeli Dane Ogólne**

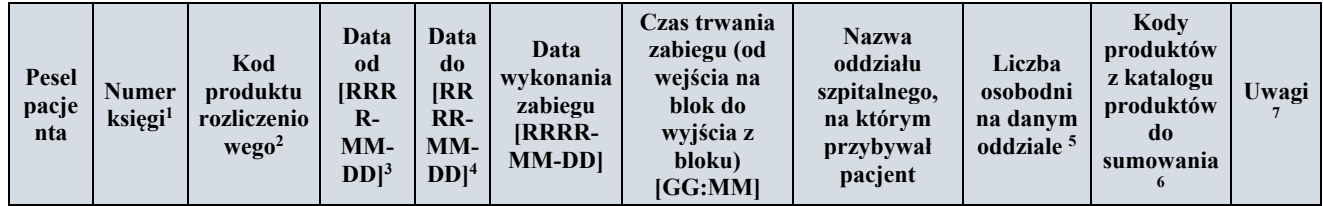

#### **Przypisy:**

1 - **Numer księgi** – numer księgi głównej lub unikalny numer innego rejestru z dokumentacji medycznej pacjenta lub unikalny numer kontaktu pacjenta ze świadczeniodawcą

2 - **Kod produktu rozliczeniowego** – kod produktu sprawozdawanego. Jest to kod w formacie X.XX.XX.XXXXXXX (zgodnie ze słownikiem NFZ).

3 - **Data od** – data rozpoczęcia realizacji danego produktu świadczenia

4 - **Data do** – data zakończenia realizacji danego produktu świadczenia

5 - **Liczba osobodni na danym oddziale** – dane o liczbie osobodni przyjęte z systemu statystyki medycznej

6 - **Kody produktów z katalogu produktów do sumowania** – kod produktu zgodnie z katalogiem produktów do sumowania.

7 - **Uwagi** – przy wystąpieniu dodatkowych zabiegów (zabiegi bezpośrednio związane z poprzednią interwencją i mające z nią związek przyczynowo-skutkowy) bądź zabiegów pozostałych w kolumnie UWAGA należy podać nazwy zabiegów oraz datę ich wykonania wraz z nazwą zastosowanego skrótu.

*Przykład: ZB\_dod\_01 – Usunięcie zmiany powieki w dn. 23.03.2017* 

## **Format tabeli PR**

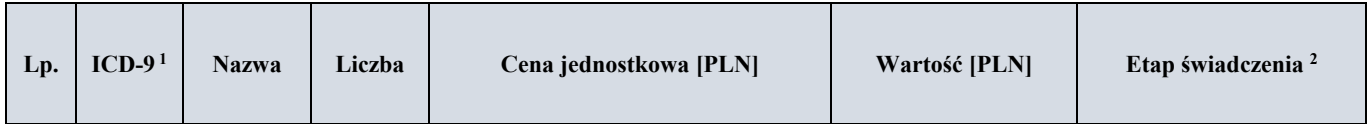

#### **Przypisy:**

- 1- **ICD-9** Kod ICD-9 zgodnie z obowiązującą, w dniu realizacji procedury, wersją słownika określoną przez NFZ. Należy wpisywać kody o najbardziej szczegółowej istniejącej kategorii. Wpisanie własnego kodu dopuszczalne jest jedynie w przypadku procedur, które nie posiadają kodu w klasyfikacji ICD-9.
- 2- **Etap świadczenia** przy każdej pozycji/rekordzie należy wskazać, na którym etapie realizacji świadczenia został poniesiony koszt. Lista z możliwymi wariantami do wyboru, które należy stosować w arkuszu:

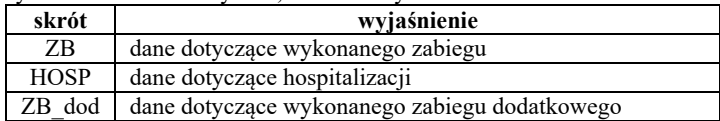

Wszystkie nowo utworzone skróty powinny być zdefiniowane w zakładce Dane Ogólne.

### **Format tabeli PL**

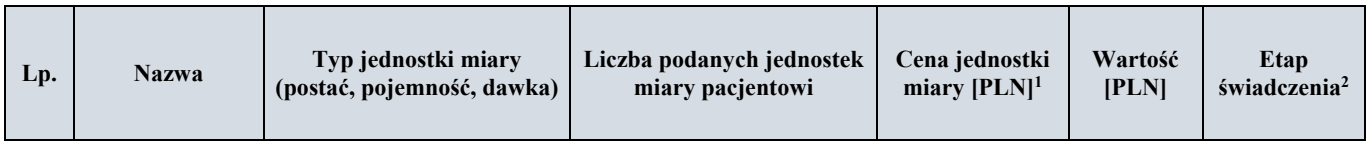

**Przypisy:** 

1- **Cena jednostki miary** –należy zaokrąglić do czterech miejsc po przecinku

2- **Etap świadczenia** – przy każdej pozycji/rekordzie należy wskazać, na którym etapie realizacji świadczenia został poniesiony koszt. Lista z możliwymi wariantami do wyboru, które należy stosować w arkuszu:

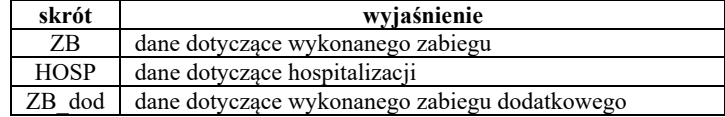

Wszystkie nowo utworzone skróty powinny być zdefiniowane w zakładce Dane Ogólne.

# **Format tabeli WM**

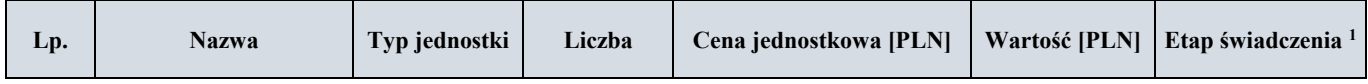

#### **Przypisy:**

1- **Etap świadczenia** - przy każdej pozycji/rekordzie należy wskazać, na którym etapie realizacji świadczenia został poniesiony koszt. Lista z możliwymi wariantami do wyboru, które należy stosować w arkuszu:

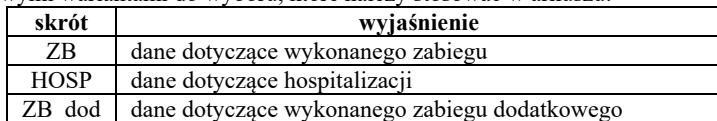

Wszystkie nowo utworzone skróty powinny być zdefiniowane w zakładce Dane Ogólne.

## **Format tabeli Wynagrodzenie\_ZB**

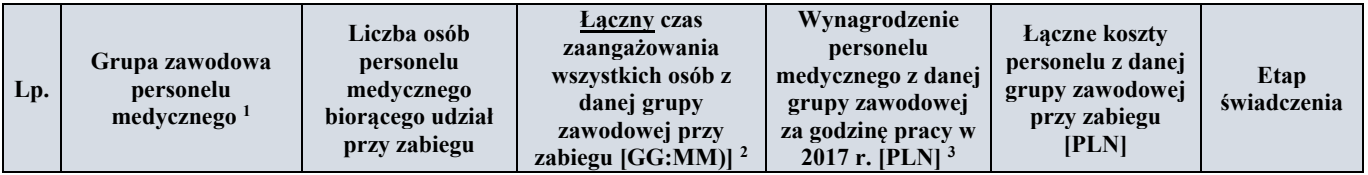

**Przypisy:** 

- 1- **Grupa zawodowa personelu medycznego** nazwa grup personelu medycznego uczestniczących w procedurze w podziale na poszczególne specjalności, np. lekarz anestezjolog, lekarz, pielęgniarka anestezjologiczna, operator, pielęgniarka, pozostały personel medyczny.
- 2- **Łączny czas zaangażowania wszystkich osób z danej grupy zawodowej przy zabiegu** łączny czas zaangażowania wszystkich osób z danej grupy personelu medycznego przypadający na daną procedurę.
- 3- **Wynagrodzenie personelu medycznego z danej grupy zawodowej za godzinę pracy w 2017 r.** dane o kosztach wynagrodzeń przyjąć z ewidencji księgowej; należy wskazać pełny koszt (łącznie ze składkami pracodawcy).
- 4- **Etap świadczenia** przy każdej pozycji/rekordzie należy wskazać, na którym etapie realizacji świadczenia został poniesiony koszt.
- Lista z możliwymi wariantami do wyboru, które należy stosować w arkuszu:

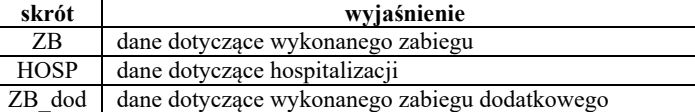

Wszystkie nowo utworzone skróty powinny być zdefiniowane w zakładce Dane Ogólne.